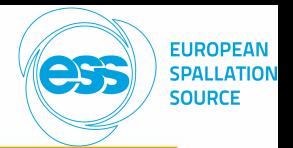

### **Flexible Sample Environments for the Investigation of Soft Matter for Implementation at the ESS**

Development of a Sample Environment for

### **In-situ Dynamic Light Scattering (DLS) / Diffusing Wave Spectroscopy (DWS) with Small Angle Neutron Scattering (SANS)**

Dr. Andreas Schmid

Prof. Dr. Thomas Hellweg, Dr. Yvonne Hertle Lund, 29 May 2017

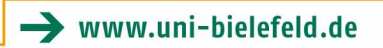

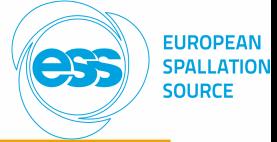

### **Content**

- 1. Design of in-situ DLS / DWS Sample Environment
	- **Overview**
	- Laser
	- Motorized Filter Wheel
	- **Fiberport**
	- Collimation Setup
	- Sample Changer
	- **Scattering Angles**
	- Detection, Analysis and Measurement Software
- 2. In-situ DLS / DWS Sample Environment in SKADI
- 3. In-situ DLS / DWS Sample Environment: Current Progress and Lab Setup
- 4. Outlook Problems Needed Information

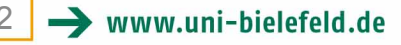

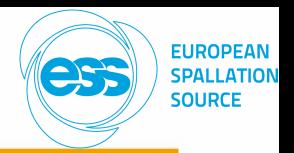

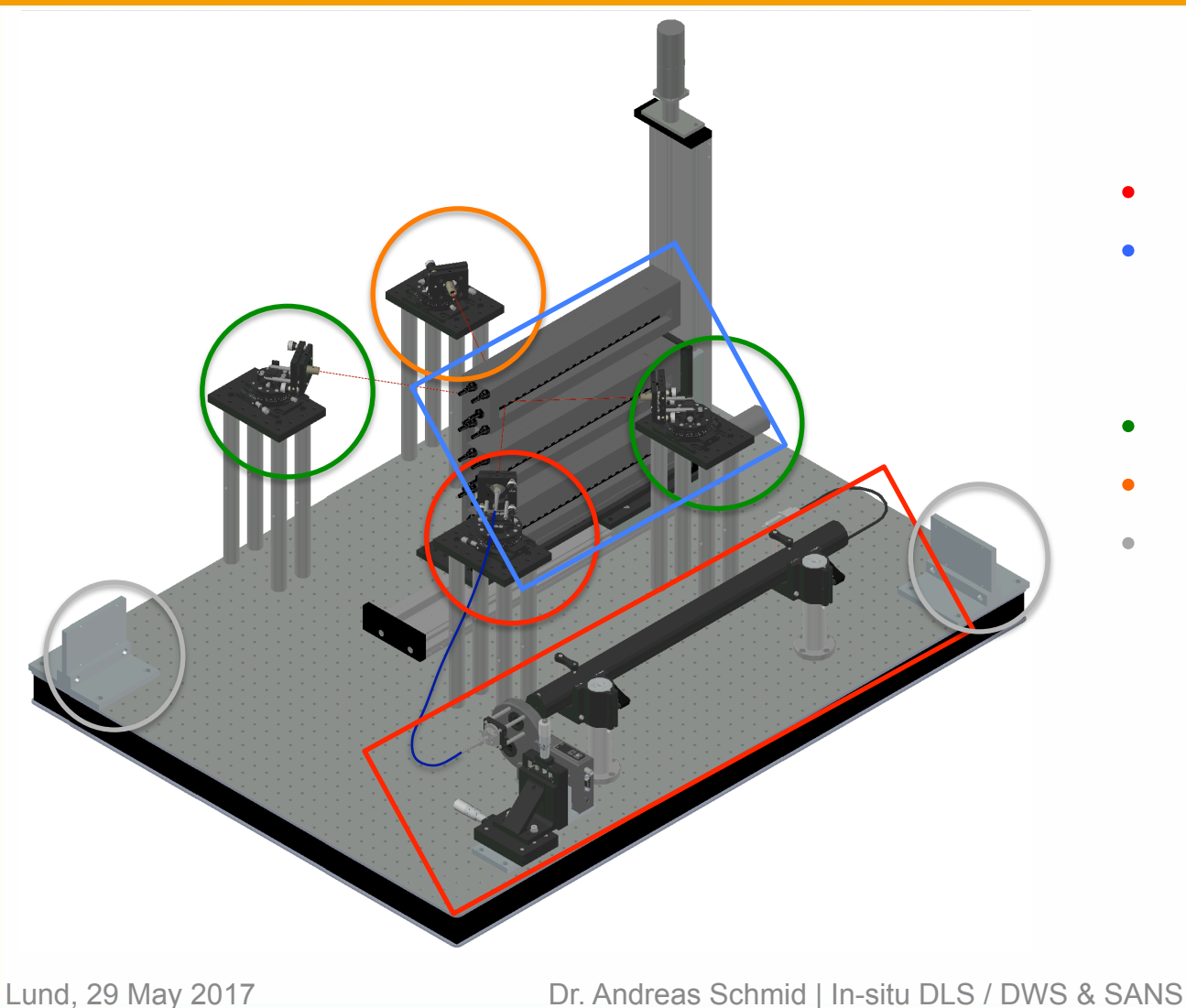

- Incident laser beam
- Sample Changer with temperature control on x,z-translation stage
- 2-angle DLS setup
- DWS setup (optional),
- 3 Mounts for 2 single photon counting mounting modules, each

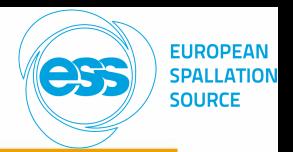

**Laser** 

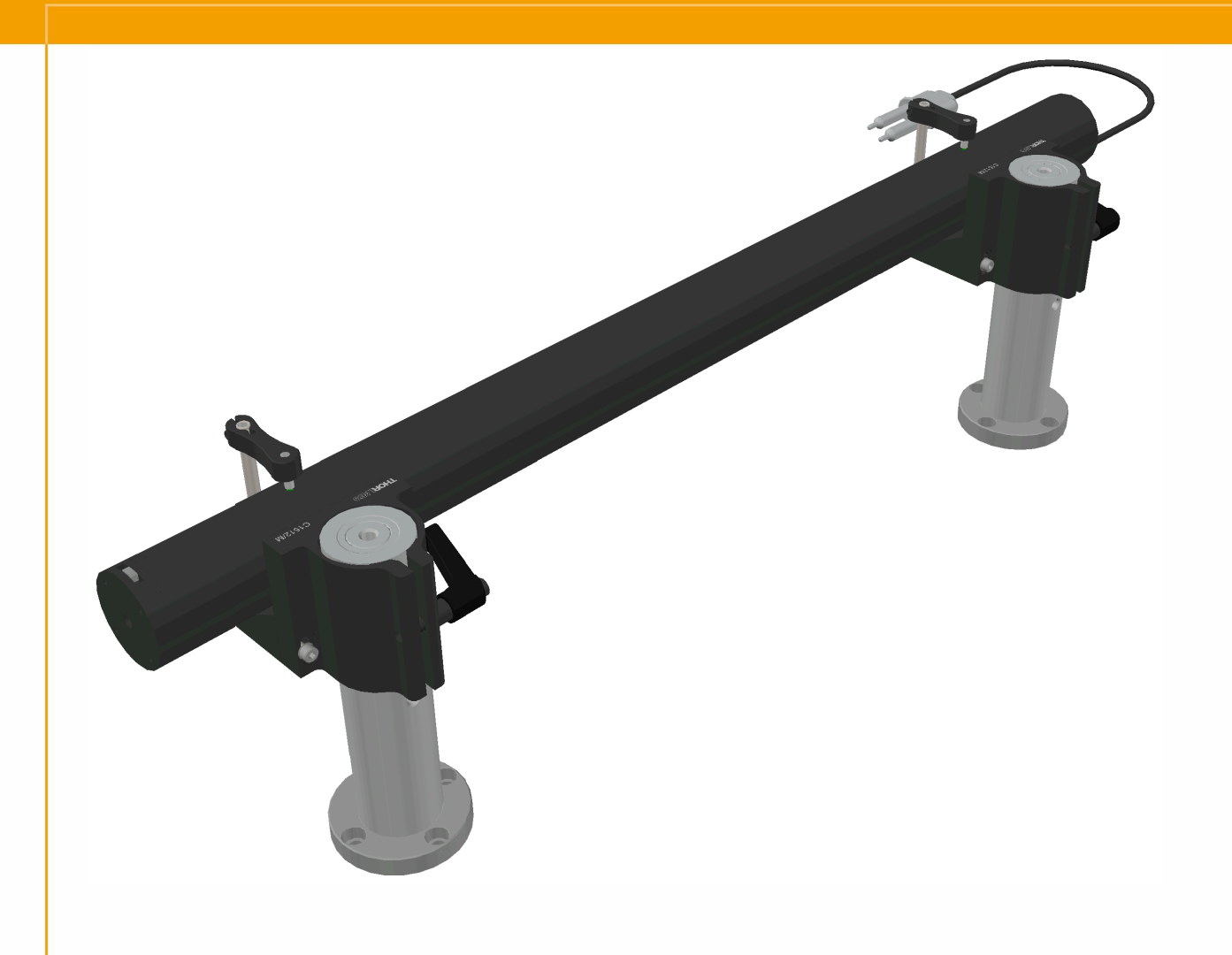

#### **Helium-Neon Laser**

- $\lambda = 632.8 \text{ nm}$
- *P*=21 mW
- High beam stability
- Polarization ratio 500:1
- Mounting:
	- 2 posts
	- Post bases with counter bored holes  $\rightarrow$  exact positioning
	- V-clamps
	- Height  $\approx$  16 cm

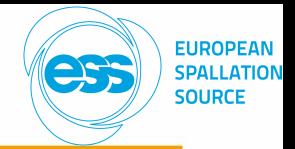

#### **Motorized Filter Wheel**

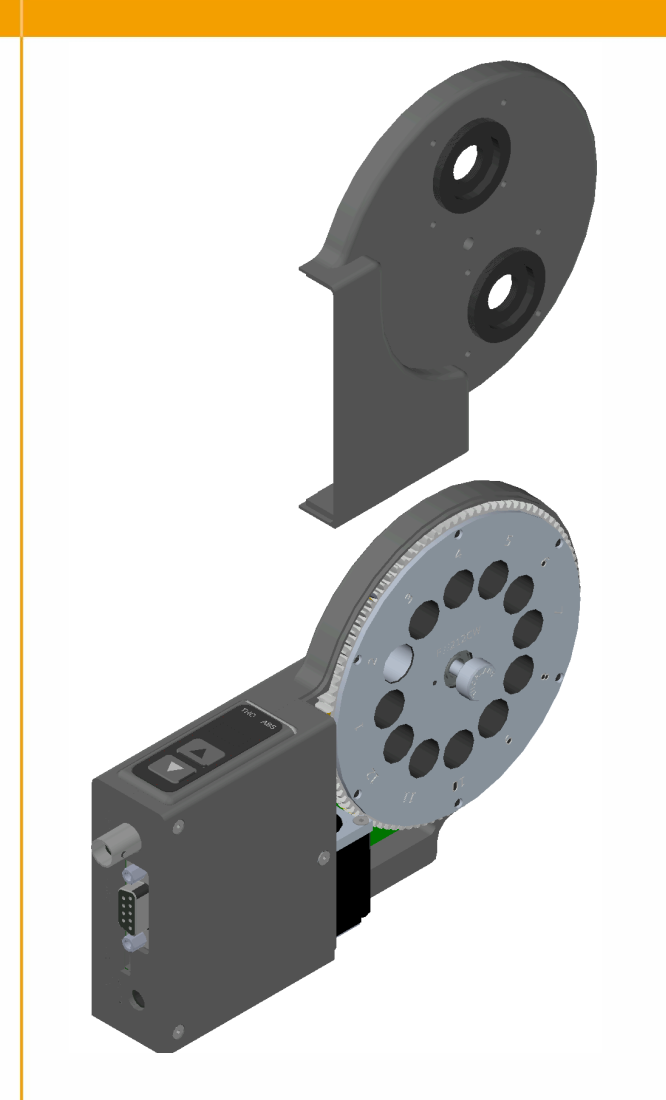

#### • **Attenuator**

- 10 positions filled with neutral density filters with increasing optical density
- 1 position for free laser beam
- **Shutter** 
	- 1 position blocked with plug
- External control via RS 232 interface
	- $\rightarrow$  External control of laser beam: on/off
	- $\rightarrow$  Connected to interlock system of beamline

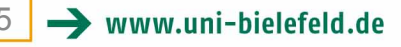

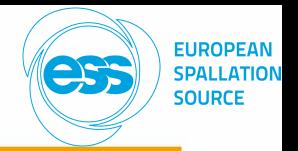

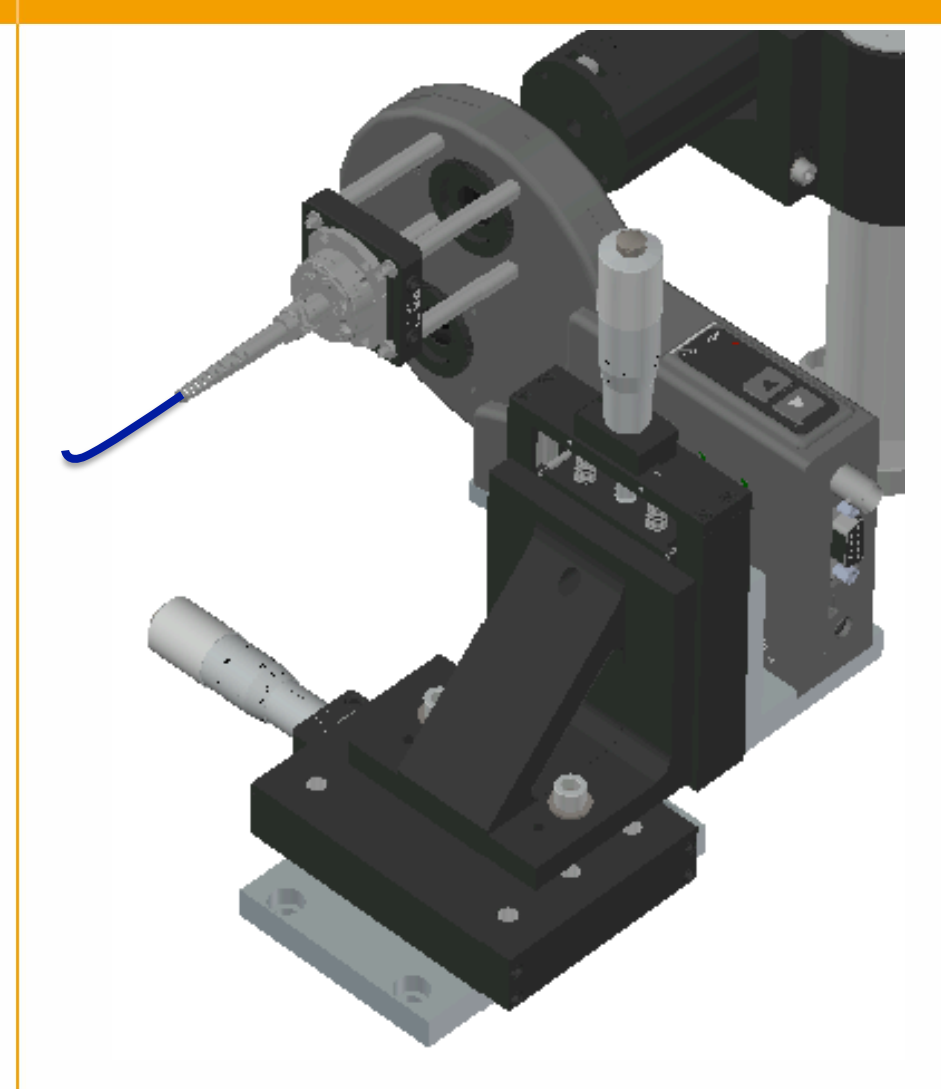

- $\rightarrow$  Coupling laser light into polarizing maintaining single mode fiber
- 5 degrees of freedom  $\rightarrow$  high coupling efficiency
- Directly mounted to filter wheel via cage system
	- $\rightarrow$  centred position to filter wheel
- Filter wheel mounted to x,z-translation stage
	- $\rightarrow$  Alignment of fiberport (and filter wheel) with respect to laser beam

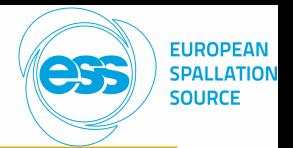

### **Design of in-situ DLS / DWS Sample Environment Collimation Setup**

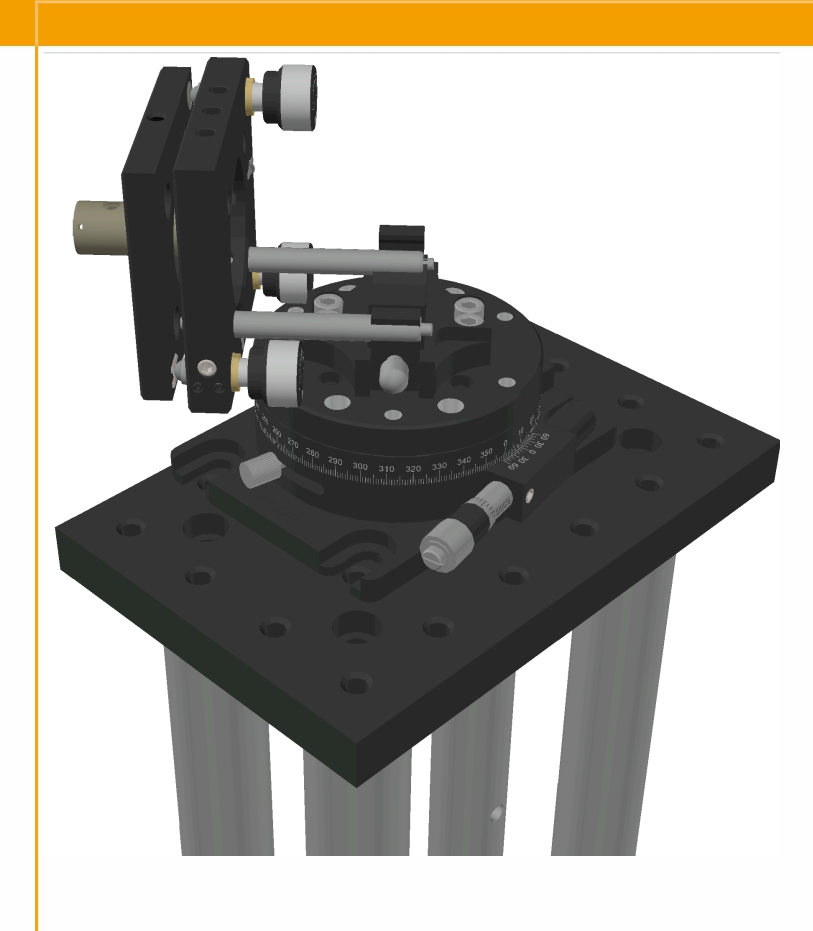

- $\rightarrow$  For incident laser beam and detection of scattered light
- **Collimator** 
	- **Mirror Mount with 2 degrees** of freedom  $\rightarrow$  straight laser beam
	- Cage System  $\rightarrow$  centred positioning
	- High precision rotation stage  $\rightarrow$  exact determination of scattering angle
	- Laser spot:  $\varnothing \approx 0.5$  mm
	- Microfocus optics available
- **Mounting** 
	- Small breadboard
	- 4 post:  $\rightarrow$  Laser beam about same height as neutron beam

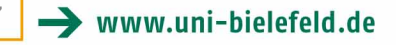

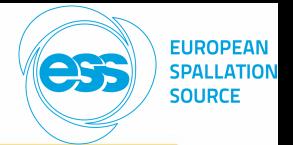

#### **Sample Changer**

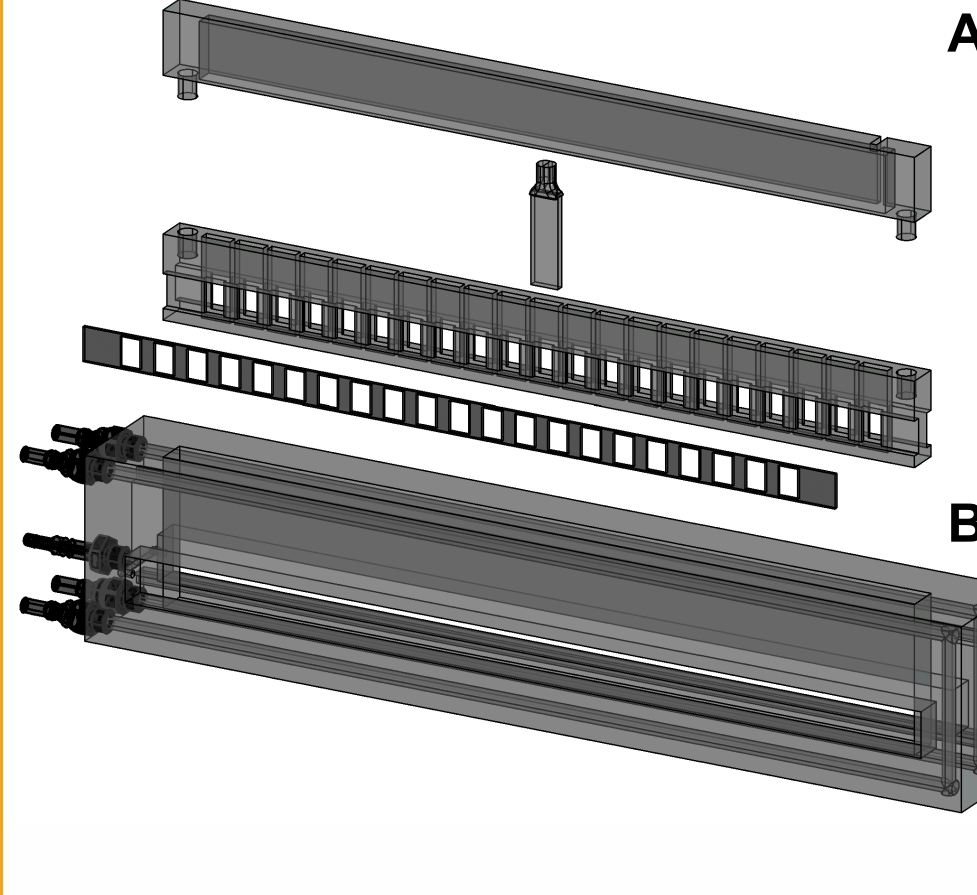

#### **Adapter:**

- Individual for different types of cells
- Temperature measurement inside cell
- Front side: Boron-PE mask  $\rightarrow$  Absorption of diffuse neutrons  $\rightarrow$  Window: 9x13 mm<sup>2</sup> (narrow cells)
	-

### 20 sample cells

#### **Basis Block:**

- Temperature control
- Compressed air :  $\rightarrow$  avoid water condensation during measurements below room temperature
- Window for neutron & laser beam: 20 mm high

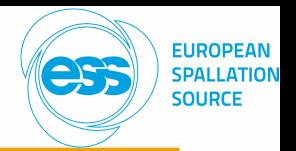

### **Sample Changer**

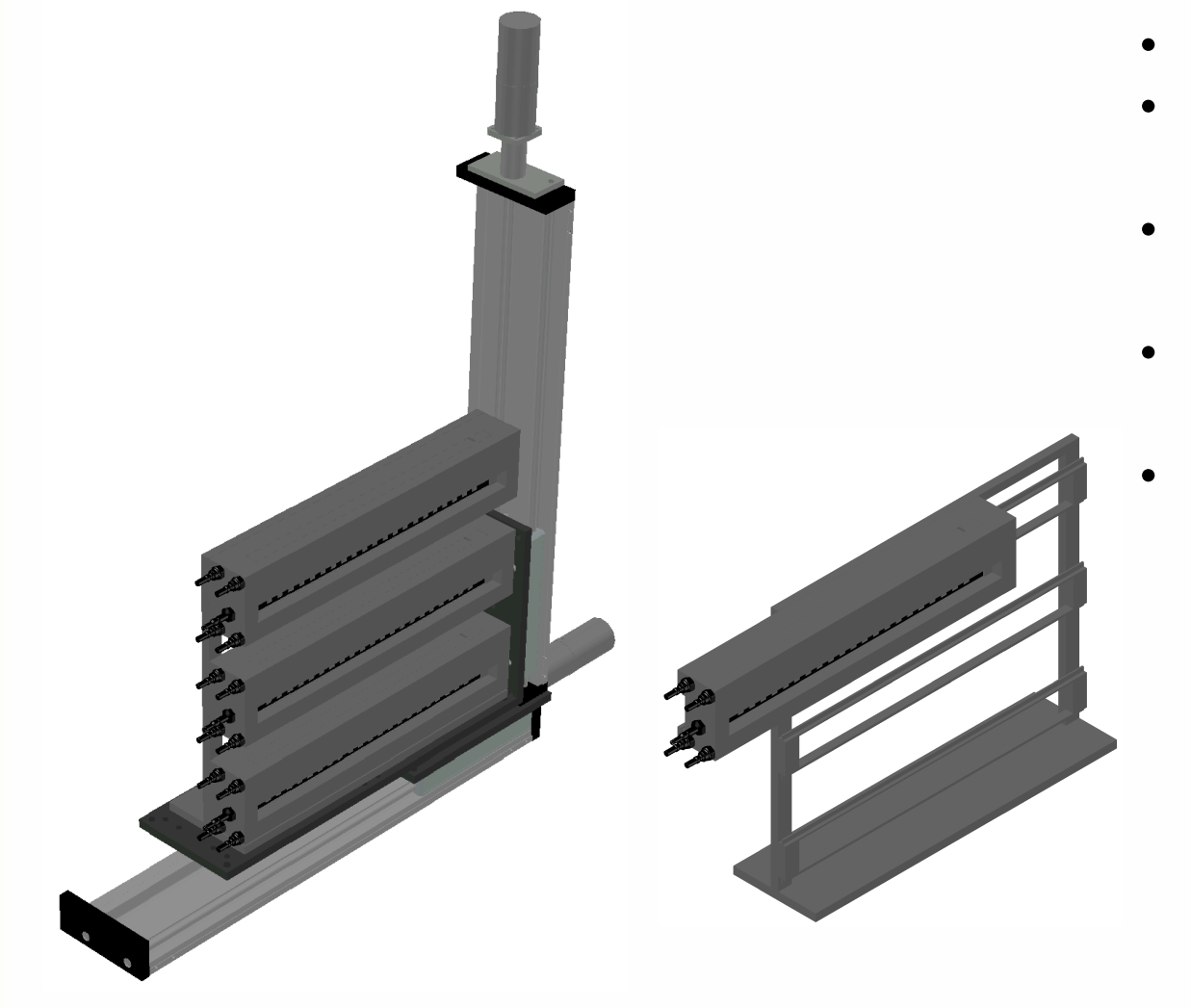

- 3 individual sample changers
- Mounted on rack with rails  $\rightarrow$  offline preparation
- Build out of AlMg<sub>4.5</sub>Mn<sub>0.7</sub>  $\rightarrow$  low activation by neutrons
- **Current Design:** Max. 60 samples
- On x,z-translation stage
	- $\rightarrow$  Height of laser beam fixed
	- $\rightarrow$  Independent z-movement

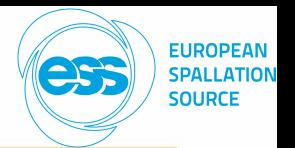

### **Design of in-situ DLS / DWS Sample Environment Scattering Angles**

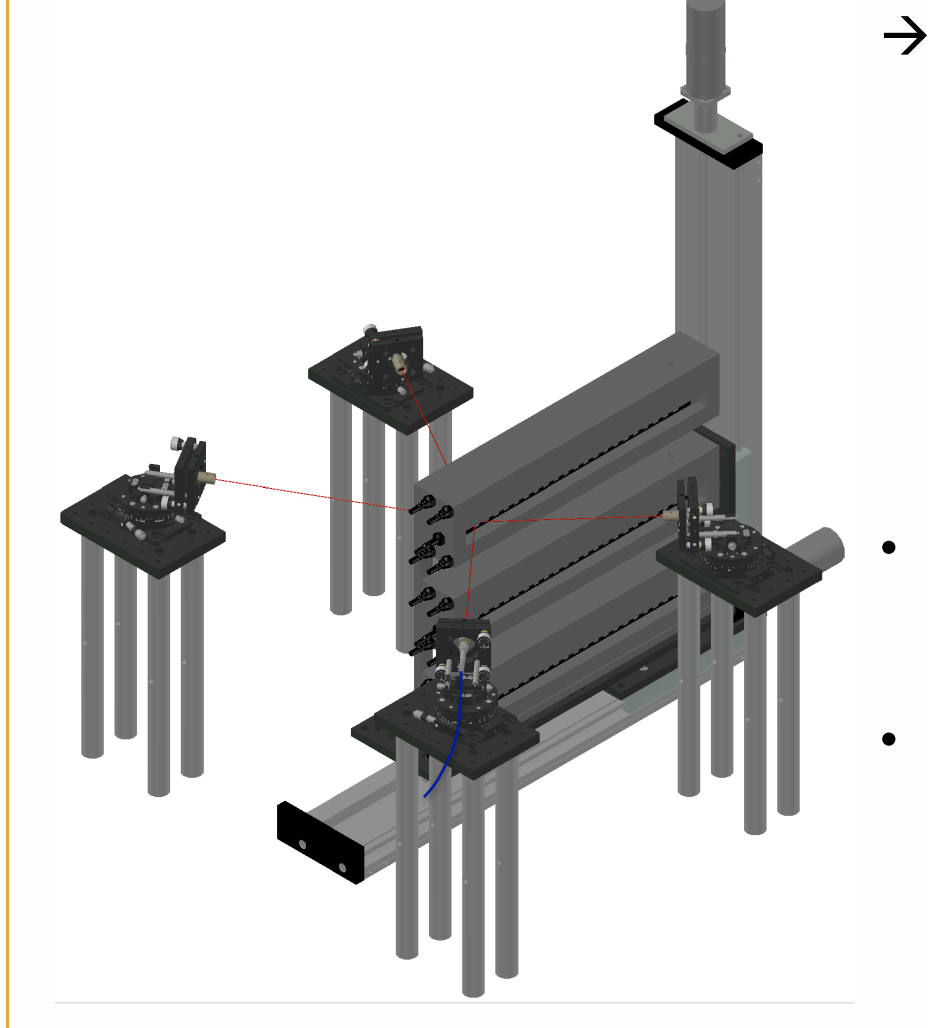

 $\rightarrow$  Correction for refraction at air-glass interface:

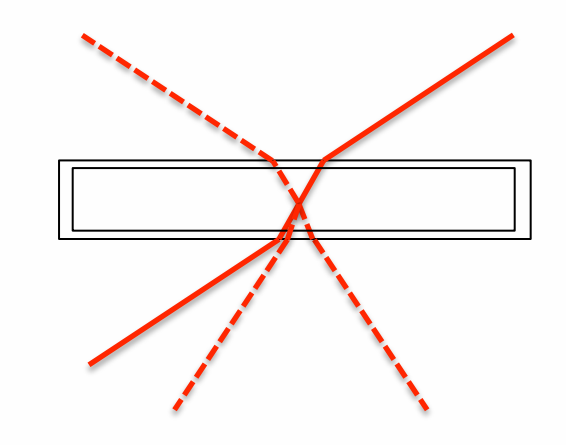

- DLS:
	- ≈120° (*q*≈2.3x10-3 Å-1)
	- ≈51° (*q*≈1.1x10-3 Å-1)
- DWS (transmission mode):
	- $\theta \approx 10^{\circ}$  (**q**≈2.3x10<sup>-4</sup> Å<sup>-1</sup>)

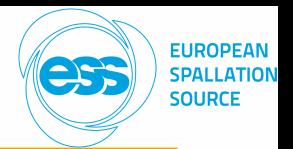

**Detection, Analysis and Measurement Software** 

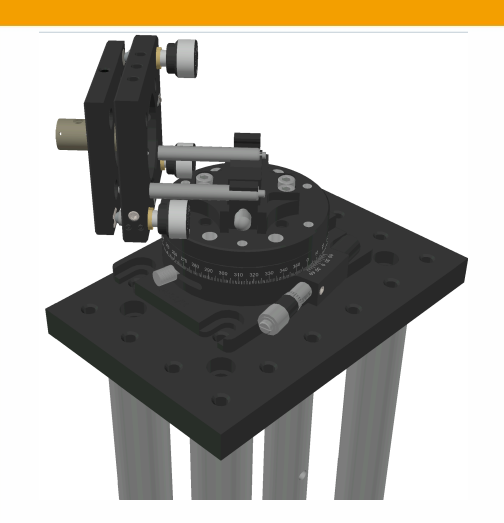

#### **Detection (Collimation Setup):**

 $\rightarrow$  Split of detected scattered light by 50/50 single mode fiber coupler

#### **Analysis:**

 $\rightarrow$  2 single photon counting modules (SPCMs)

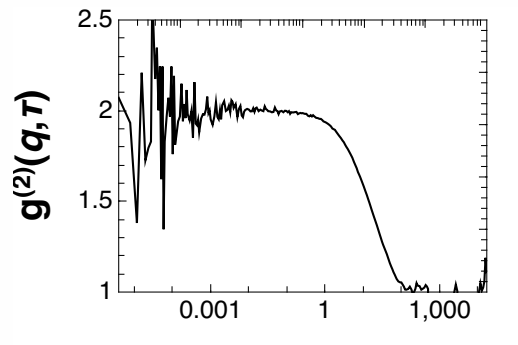

#### **Measurement Software:[1]**

- $\rightarrow$  Hardware photon correlator: general-purpose fieldprogrammable gate array (FPGA) development board
- $\rightarrow$  Windows GUI: developed in C#

#### **lag time τ [ms]**

[1] Kalinin, S., Kühnemuth, R., Vardanyan, H., & Seidel, C. A. M. (2012). Note: A 4 ns hardware photon correlator based on a general-purpose field-programmable gate array development board implemented in a compact setup for fluorescence correlation spectroscopy. Review of Scientific Instruments, 83(9), 096105. http://doi.org/10.1063/1.4753994

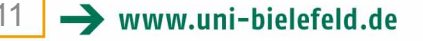

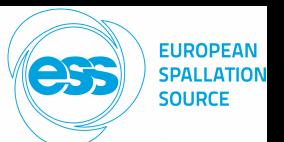

### **In-situ DLS / DWS Sample Environment in SKADI**

#### **Back View Manual According to Top View Report Follows**

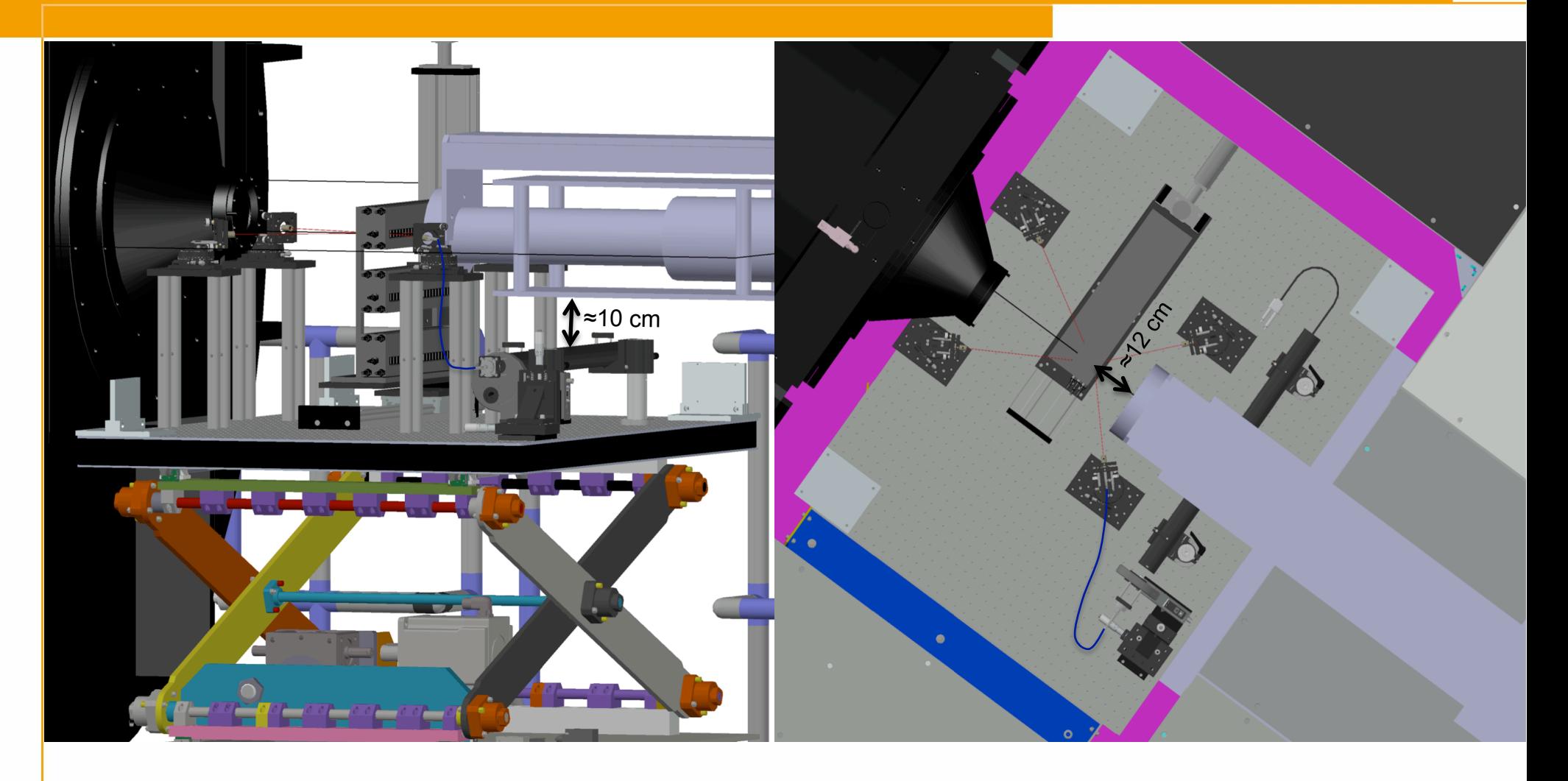

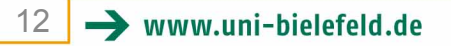

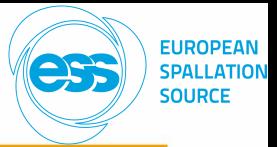

### **In-situ DLS / DWS Sample Environment**

#### **Current Progress – Lab Setup**

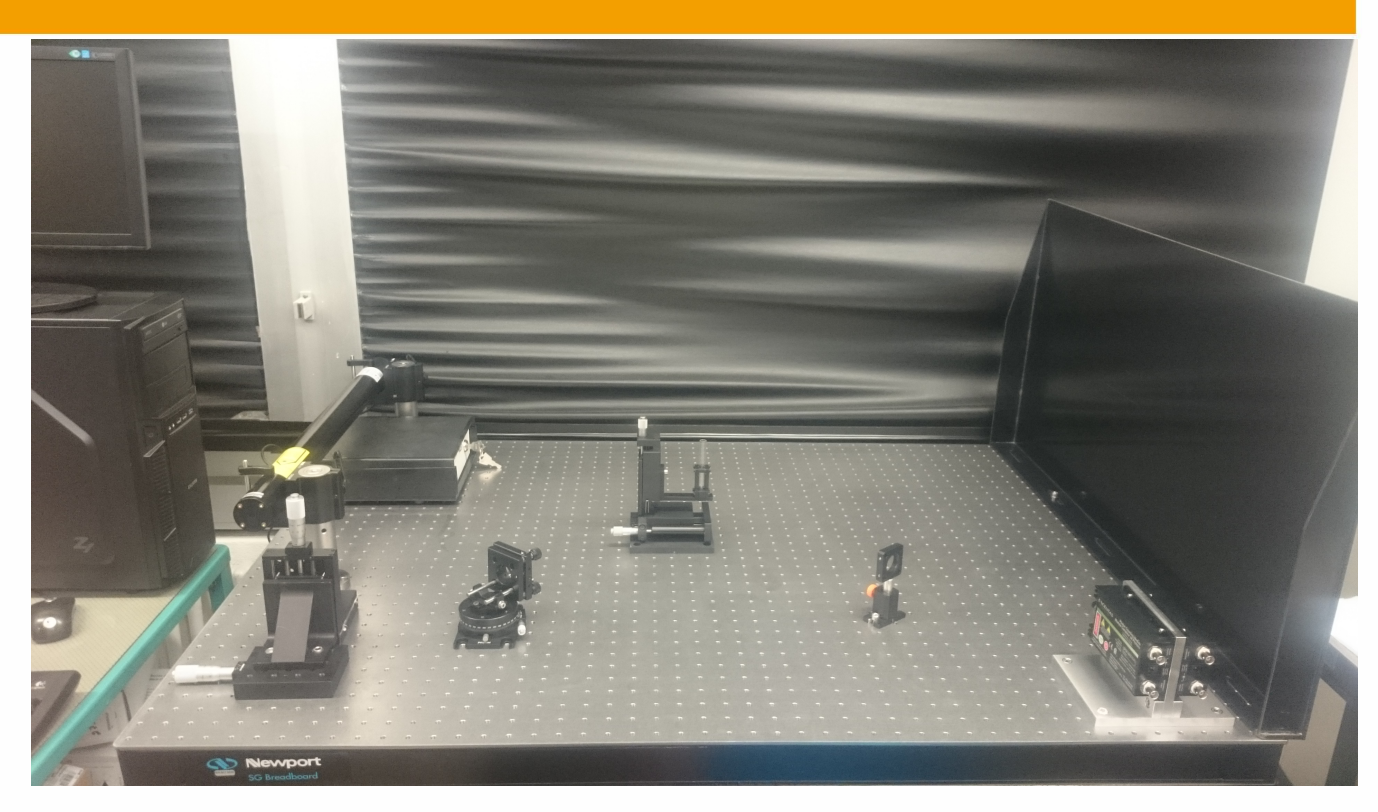

#### **Current Progress:**

- Mechanical workshop:  $\rightarrow$  Mount for filter wheel
- Fiber collimator arrived last week

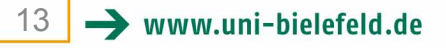

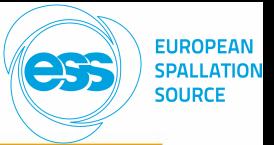

### **In-situ DLS / DWS Sample Environment**

**Outlook – Problems – Needed Information** 

### **Outlook:**

- Alignment of optical components for 1-angle DLS measurement
- First test measurements with 1-cell sample holder
- Start building the Sample changer
- Testing 2-angle DLS setup

### **Needed Information:**

- Design of sample environment acceptable?
- Height of neutron beam over breadboard?
- 12 cm distance between neutron guide cone and sample acceptable?
- Which motorized stages with 40 cm travel distance for x, z-translation stage?
- Which quick release couplers available?

### **Problems:**

- Running DLS software on Linux & implementation in instrument software
- Laser security

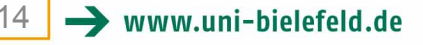

## **In-situ DLS / DWS Sample Environment**

# **Thank you for your kind attention!**

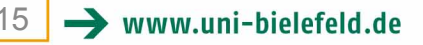